## **Virtual Examinations**

With virtual proctoring, you are required to use a desktop or laptop with strong and stable internet connections. AssessBank and eProctor Canada are the exam platform and virtual proctor providers.

DO'S

## **DON'TS**

Stay in the view of your web-camera at all times during the exam.

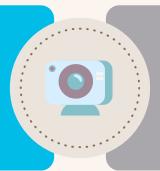

Disappear from the camera view without notifying the proctor.

Ensure your writing room is quiet, private and you are to be alone during the assessment.

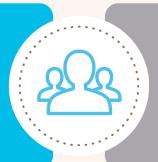

Have other people present in the room.

Undertake your examination on a hard surface, preferably a table.

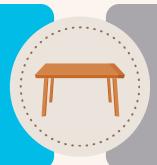

Test on a bed or couch. Sitting on the floor is not permitted.

Access the AssessBank testing platform prior to exam day and you are aware of your username/password.

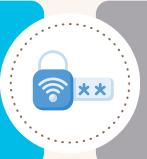

Arrive to the proctoring session unaware of your login credentials.

Have photo ID on hand at the beginning of the examination.

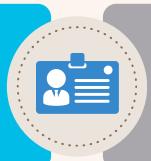

You will not be permitted to begin the examination without a photo ID or an expired document.

Wait to connect to your LIVE proctor before starting your examination in AssessBank.

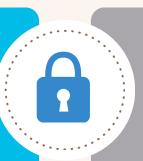

Start your exam without a LIVE proctor. This may result in loss of exam time.

Clear your workspace except any approved exam materials. Your workspace should be in camera's view.

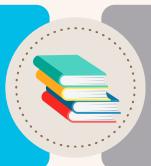

Have unauthorized materials in your physical workspace at any time during the

Upload your written solutions to Assessbank within 30 minutes of completing the exam. If you experience technical issues email exams@egbc.ca

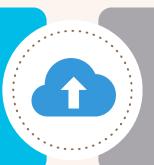

Upload individually scanned pages. All pages should be combined in a single document.